# E0C33 Family GRAPHIC33 Middleware

# **Graphic library**

Prelliminary

EPSON

- Graphics library for the E0C33 Family
- Supports various grayscales, from 1, 2, 4, or 8bpp colors to monochrome
- Comes with the user interface resources necessary for GUI implementation

### ■ FEATURES

- This is a graphics library for the E0C33 Family provided in linkable library form. User interface resources required for GUI implementation are also available.
- Supports various grayscales from 1, 2, 4, or 8bpp colors to monochrome.
- Optimized for use with the E0C33 Family; library is fast and compact.
- Allows for advance evaluation using an emulation library running on a PC.
- Ideally suited for applications making use of LCD panels, including PDAs, electronic toys, and electronic stationery.

# ■ HARDWARE CONFIGURATION

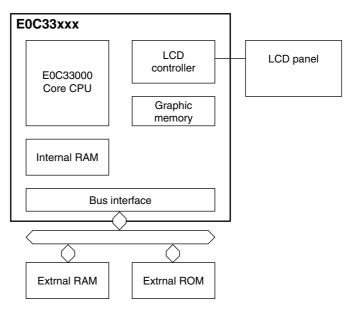

#### ■ SOFTWARE CONFIGURATION

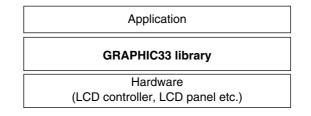

# ■ PRIMARY USER INTERFACE RESOURCES

| Resorce        | Description                                               |
|----------------|-----------------------------------------------------------|
| Form window    | Standard window                                           |
| Pop-up window  | Used to display alert information                         |
| Text window    | Displays text.                                            |
| Command button | Command execution button                                  |
| Check box      | Square box - checked when selected                        |
| Radio button   | Round button that can be selected from a group of buttons |

### ■ PRIMARY GRAPHIC FUNCTIONS

| Function       | Description                |
|----------------|----------------------------|
| gpcDrawPoint   | Draws a point.             |
| gpcDrawLine    | Draws a line.              |
| gpcDrawRect    | Draws a rectangle.         |
| gpcFillRect    | Fills a rectangle.         |
| gpcInvrertRect | Reverses a displayed area. |
| gpcDrawEllipse | Draws an ellipse.          |
| gpcFillEllipse | Fills an ellipse.          |
| gpcDrawCircle  | Draws a circle.            |
| gpcFillCircle  | Fills a circle.            |
| gpcDrawArc     | Draws an arc.              |
| gpcDrawText    | Outputs text.              |
| gpcPutImage    | Outputs an image.          |
| gpcGetImage    | Captures an image.         |

\* This middleware is only available with the IC (E0C33 Family). This specification may change without notice.